## **PIC ASM**

Here you can find tips, tricks, tutorials and documentation concerning the Microchip PIC assembler language.

## **Tips & Tricks, Questions and Answers**

## **How to locate two lables at the same memory position?**

If you want to export a label for C applications, and you want to use the same name for the variable in C and ASM, you can do this in the way shown here (for example in module\_xxx.asm):

global VAR1 global VAR2 global \_VAR1 global \_VAR2 MY\_VARS UDATA VAR1 RES 0 VAR1 RES 1 VAR2 RES 0 VAR2 RES 1

This will put \_VAR1 / VAR1 at the same memory position. Never put the \_VAR1 RES 0 \*after\* VAR1 RES 1! This would cause the assembler to give VAR1 an address, but would not reserve any memory for it!

Also refer this discussion in the forum: <http://www.midibox.org/forum/index.php/topic,12846.0.html>

From: <http://www.midibox.org/dokuwiki/>- **MIDIbox** Permanent link: **<http://www.midibox.org/dokuwiki/doku.php?id=home:software:picasm&rev=1232502089>**

Last update: **2009/01/21 01:41**

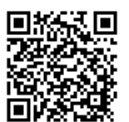